## Not possible in reality, but easy with

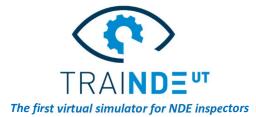

*Efficiently training UT inspectors to perform manual UT inspections can be difficult... But smart tools can help!* **TraiNDE UT** is a virtual mock-up with a database of experimental and simulated signals that reproduce real inspection conditions for numerous applications. Discover the benefits of TraiNDE UT in your NDE program.

## Blind blocks: "Educational" isn't it?

## The training challenge

Inspectors will have to face many different situations in the field. Beyond detecting classical weld defects, it is not easy to find suitable exercises to train them to the tricks and traps of manual UT inspection (multiple skips, mode conversions, etc.) and to compare information coming from the different conventional probes.

## The *benefits* of using TraiNDE UT

TraiNDE UT includes very educational "blind blocks" in its exercise packages. These blocks consist of thin planar specimens including holes of various shapes inside – and you have to figure them out by inspecting the blocks from their 4 sides with only your set of conventional probes! Because practical workshops are often focused on examination test pieces, such blocks are not as commonly used during training sessions. TraiNDE UT provides easy access to these blocks. The interactivity and educational tools of TraiNDE UT make them even more beneficial than in "real training": indeed, some shapes will reflect strong echoes when using a certain angle,

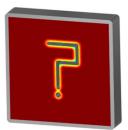

while their edges or other shapes will reflect a more straight beam. You have to continuously try and alternate

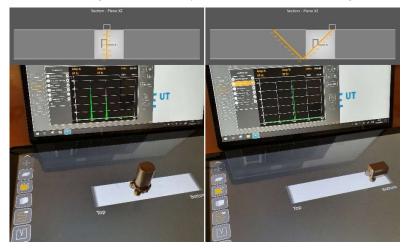

straight and angled probes in order to correlate information and make sense of these indications. This is a bit painful with real probes, while **it only takes a few clicks with TraiNDE UT to switch** from one probe to another.

After having spent time in "blind" mode, you will enjoy the **TraiNDE UT crosssection views** to catch the different sound paths while scanning, and maybe then hide these views again to practice. In order not to "spoil" the real blind blocks, the images used here just show a special TraiNDE UT blind block that illustrates this concept.

A visual and smart tool is better than long explanations, practice with TraiNDE UT and you will get it! Find all our application cases on: <u>http://trainde.extende.com</u>